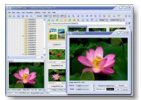

Si sa principale fonction de visionneuse permet à "FastStoneImage viewer 3.4" de gérer de nombreux formats d'images (Jpeg, Tiff, Bmp, Png,...), ce logiciel possède en plus une fonction "retouche".

## **Faststone**

> " http://www.faststone.org "

A l'ouverture du logiciel, vous risquez quelque peu d'être dérouté. Pas de panique : dès que vou[s affichez une photo, vous](http://www.faststone.org) pouvez vous rendre compte assez rapidement, des surprenantes capacités de FastStone Image Viewer. Approchez le pointeur de la souris des bords de l'écran et découvrez, entre autres, un écran rétractable qui donne accès à des outils de retouche (correction des yeux rouges, luminosité, contraste, etc.) et aux données Exif de l'image (appareil utilisé, durée d'exposition, Flash, etc.).

Ce logiciel sait également convertir les images en PDF et possède le traitement par lot, qui vous permet d'appliquer des modifications sur vos photos en un seul clic. Malgré quelques outils manquants et une interface en anglais, (la traduction française, réalisée par des bénévoles, est en attente), ce petit logiciel peut vous rendre bien des services !